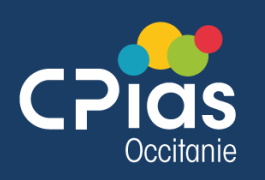

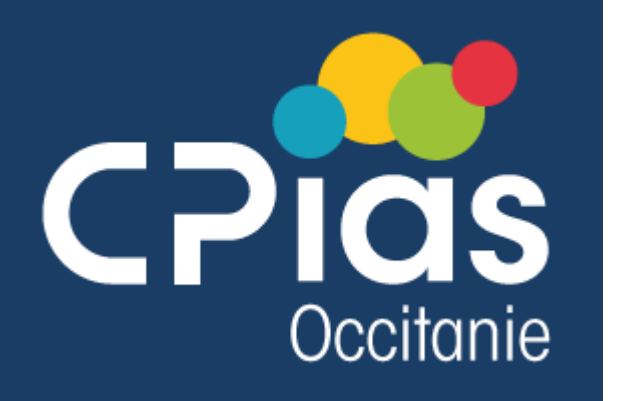

# Atelier : ISO : menons l'enquête !

03 octobre 2023

E. BOUDOT, S. CANOUET, B. LEFEBVRE

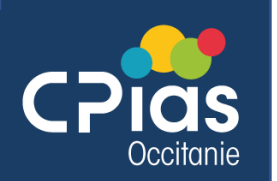

#### Accueil

- Prenez place, pour 1 h d'enquête en intelligence collective…
- Vous connaissez les règles :

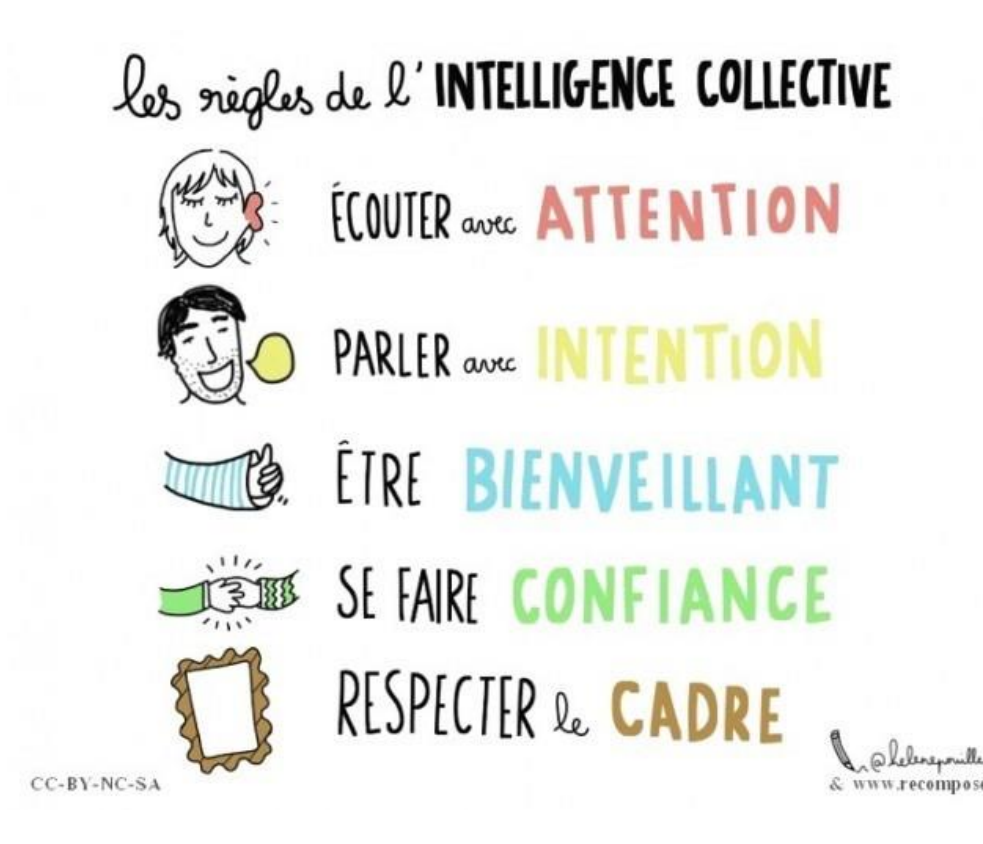

• Mais avez-vous l'énergie ??

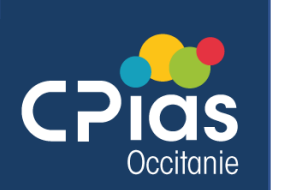

### Temps 1 : Enregistrer la plainte

Bonjour, c'est le Docteur HEUILLE,

Je t'appelle car j'ai deux patients qui présentent une endophtalmie. Je te décris rapidement les cas et tu me dis ce que tu en penses. Je suis inquiet, car je n'ai jamais eu d'endophtalmie depuis que je suis au CH Copernic. Je pense savoir d'où ça vient : il y a beaucoup de turn -over en ce moment dans le service.

- **Pour le 1 er patient âgé de 74 ans**, j'ai réalisé une injection intravitréenne de Lucentis® dans l'œil droit pour une DMLA le 5 mai 2023. 5 jours après, est apparue une inflammation. Je viens de le voir en consultation et il s'agit bien d'une endophtalmie.
- **Pour le 2 nde patient âgé de 64 ans**, j'ai réalisé également une injection intravitréenne de Lucentis® dans l'œil droit mais pour une cataracte le 10 mai 2023. Comme le 1<sup>er</sup> patient, les signes cliniques sont apparus rapidement. Je l'ai revu en consultation, le laboratoire m'a rendu des prélèvements stériles, je n'ai donc pas traité. Mais il est revenu, 10 jours après et il s'agit d'une endophtalmie.

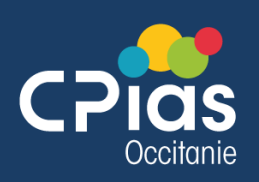

# Quelle est votre 1<sup>ère</sup> réaction?

- **Que demandez- vous au déclarant ?** (plusieurs réponses possibles)
- $\Box$  La situation clinique des patients ❑ L'information donnée aux patients ❑ La réalisation d'un signalement en interne ❑ L'opportunité d'un signalement externe ❑ L'accès à tous les dossiers des patients ❑ Sa participation à une analyse approfondie des causes

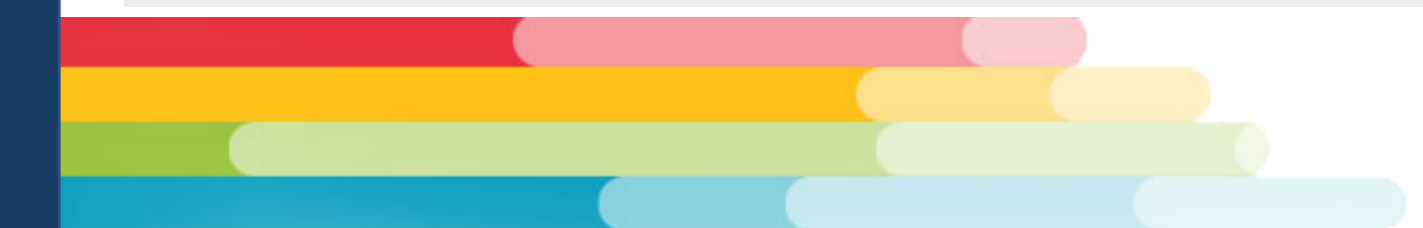

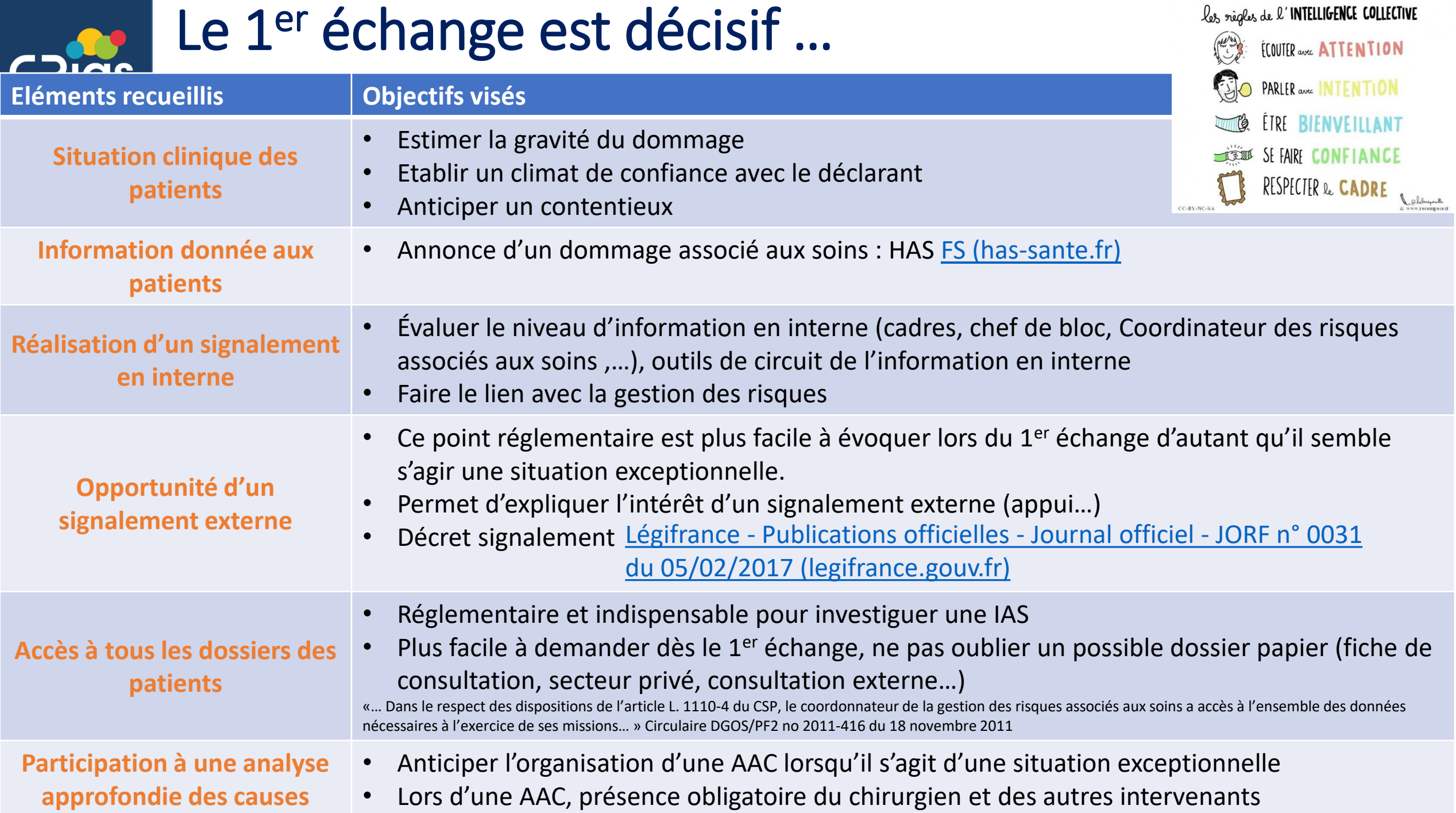

# **Temps 2 :** Rechercher des informations complémentaires

- **De quelles informations, avez-vous besoin avant d'aller consulter les dossiers ?** (plusieurs réponses possibles)
- ❑Définition clinique de la pathologie (ici endophtalmie) ❑Données bibliographiques récentes ❑Dernières recommandations sur la PRI en lien avec l'acte à risque ❑Recherche d'autres cas en interne ❑Liste des nouveaux arrivants (professionnels) au bloc ❑Avis du CPias

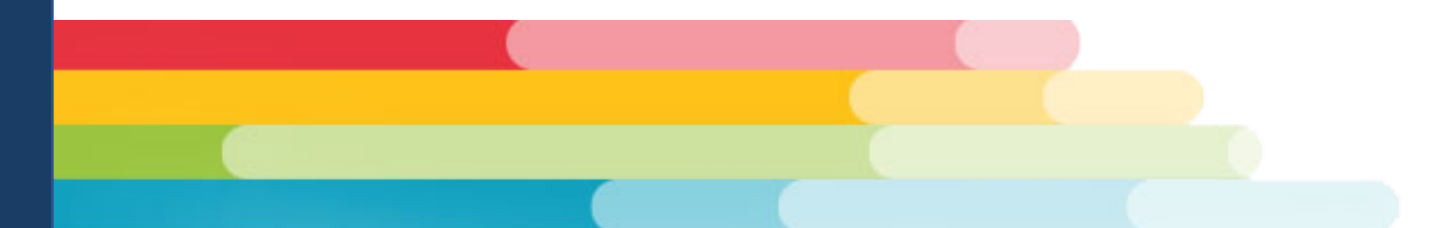

#### Temps 2 : Rechercher des informations complémentaires

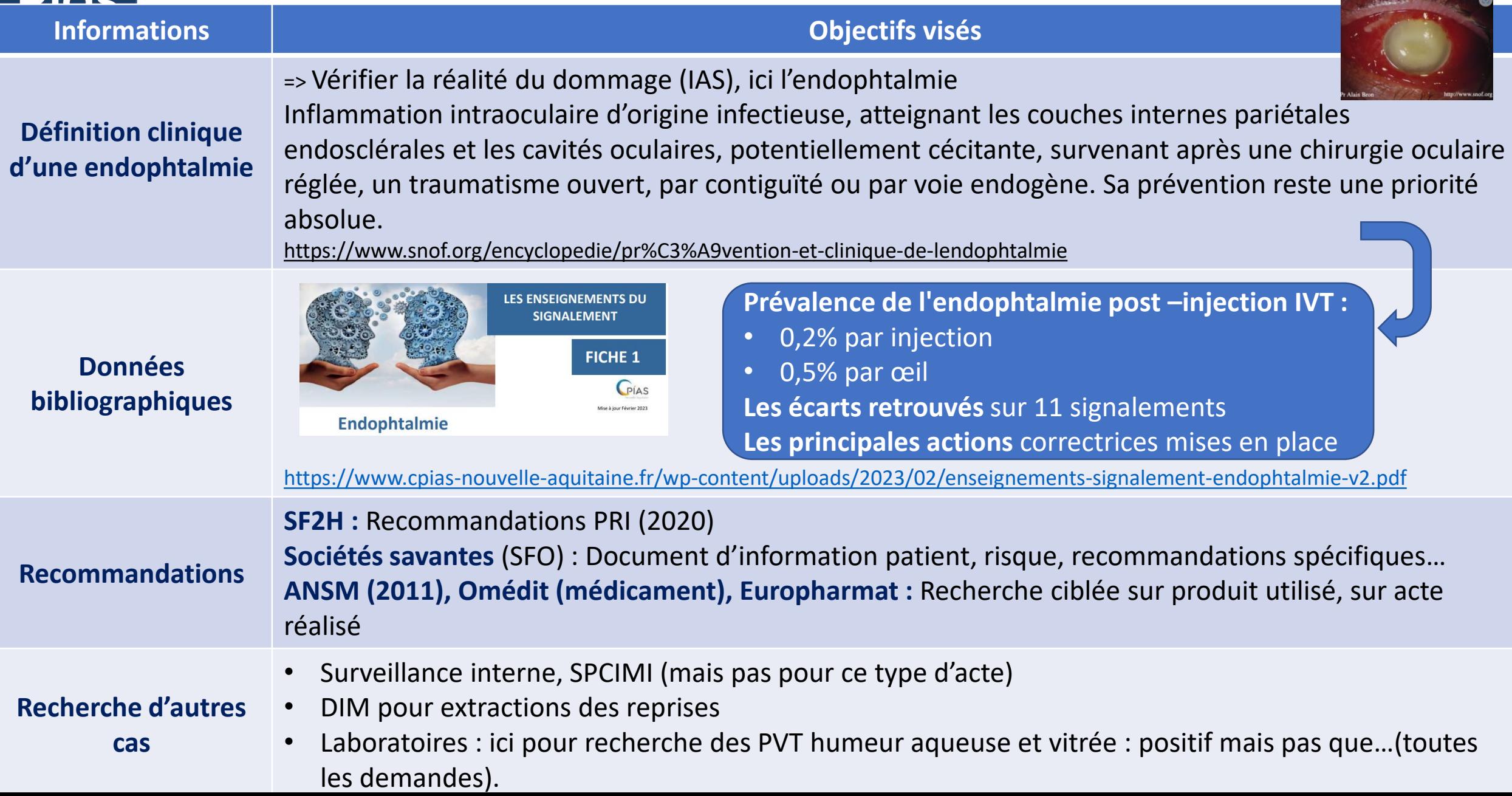

#### **Les Cahiers** phlalmologie

Rétine chirurgicale

#### Prévention et prise en charge des endophtalmies en 2022. Guide de bonnes pratiques

 $N^{\circ}$  257 - Novembre 2022 - 2022.12.01

RÉALISATION D'UNE INJECTION INTRAVITRÉENNE Selon les recommandations SFO / SF2H de Janvier 2020 1 Consignes au patient avant l'IVT La veille ou le jour de l'IVT -Prendre une douche avec un flacon d avon neuf du commerce Réaliser un shampoing doux habituel

Mettre des vêtements propre

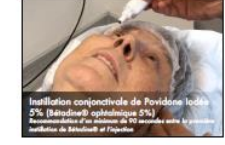

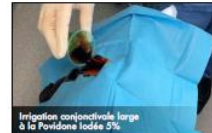

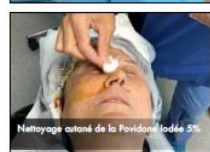

Réalisé par Dr. Lorin, Pr. Kodükian et Pr. Denis .<br>Service d'ophtalmologie du C.H.U de la Croix-Rousse Université de Lyon, Hospices Civils de Lyon

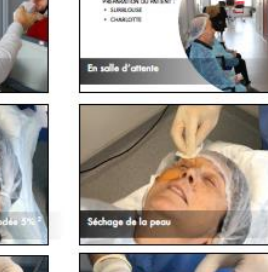

●

www.SFO-online.fr

Université Claude Bernard (Gp) Lyon 1

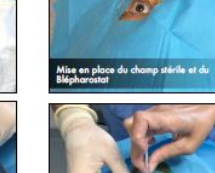

GENTY<br>MODUP & SURG<br>GET & HURTH

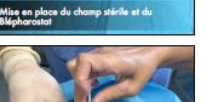

 $\epsilon$ SF<sub>b</sub>H

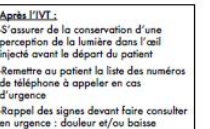

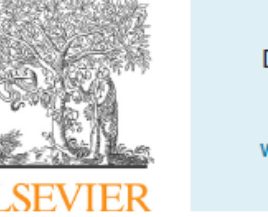

Journal francais d'ophtalmologie (2020) 43, 59-62

Disponible en ligne sur

**ScienceDirect** www.sciencedirect.com Elsevier Masson France EMconsulte www.em-consulte.com

OPHTALMOLOGIE

**RECOMMANDATIONS** 

Avis d'experts : actualisation des bonnes pratiques des injections intravitréennes. Recommandations de la Société française d'ophtalmologie et de la Société française d'hygiène hospitalière

Experts' opinion: Updating good practices for intra-vitreous injection. Recommendations of the French Ophthalmology Society & the French Hospital **Hygiene Society** 

> S.-Y. Cohen<sup>a,b</sup>, L. Kodjikian<sup>c,d</sup>, F. Devin<sup>e</sup>, M.-N. Delyfer<sup>f, g</sup>, C. Dot<sup>h, i</sup>, H. Oubraham<sup>a, j</sup>, S. Razavi<sup>k</sup>, R. Tadayoni<sup>1</sup>, B. Bodaghi<sup>m</sup>, L.-S. Aho<sup>n</sup>, A.-M. Rogues<sup>o</sup>, M. Soulias-Leveziel<sup>p</sup>, J.-F. Korobelnik<sup>f,\*,g</sup>, Société française d'ophtalmologie Société française d'hygiène hospitalière,

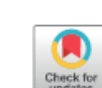

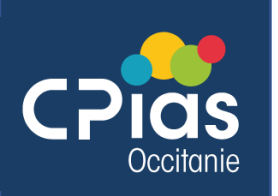

# Temps 3 : mener l'enquête en préopératoire

- **Quels éléments indispensables, devez-vous recueillir dans le dossier patient ?** (plusieurs réponses possibles)
- □ Les facteurs de risque patients
- ❑ Le nombre d'IVT réalisées avant l'endophtalmie
- ❑ La préparation du patient avant l'acte
- ❑ L'existence d'une épilation des sourcils
- ❑ L'information du patient sur le risque infectieux

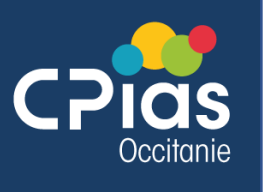

## Temps 3 : mener l'enquête préopératoire

#### **Recommandations avant toute IVT**

Voici les recommandations avant toute IVT :

- il est nécessaire d'informer le patient des bénéfices et des risques potentiels liés à la procédure et au médicament administré. Une fiche explicative doit être remise au patient pour l'informer et pour recueillir son consentement. La Société Française d'Ophtalmologie a suggéré la signature d'un consentement annuel, en cas d'injections répétées ;
- recommandation sera faite au patient d'arriver propre : pas de maquillage au niveau des yeux et du visage le jour de l'injection (pas de mascara) ;
- recommandation d'une douche la veille ou le jour de l'intervention avec un shampoing doux [9];
- · éliminer une infection oculaire ou péri-oculaire qui contre-indique l'IVT. La présence d'une infection aigue extra-oculaire sans rapport avec l'indication doit faire discuter le report de l'IVT, sauf urgence ;
- vérification d'usage d'absence d'allergie éventuelle au produit utilisé :
- · il n'est pas nécessaire d'interrompre un traitement anticoagulant ou antiagrégant plaquettaire ;
- une antibioprophylaxie par voie locale ou générale n'est pas indiquée;
- en cas d'atteinte bilatérale, les injections des deux yeux peuvent être réalisées le même jour, quel que soit le produit injecté. Il conviendra dans ce cas d'une part de renouveler pour chaque œil la totalité du matériel utilisé durant la procédure d'injection et d'autre part pour le médecin de changer de gants stériles pour la deuxième procédure.

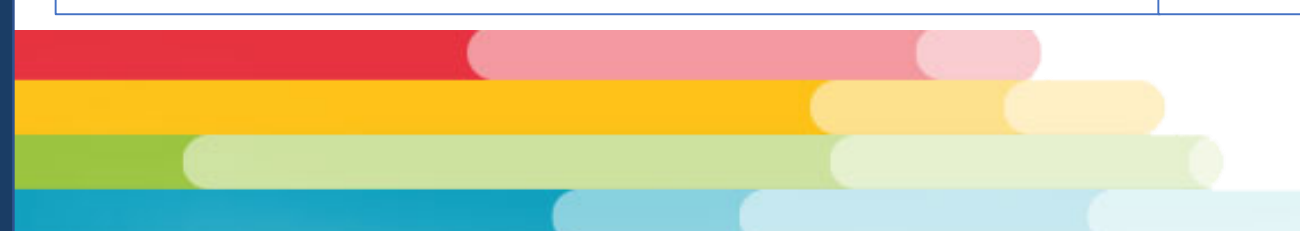

française français actualisation des bonnes éennes ociété intravitr Société <u>G</u>  $\overline{\mathbf{c}}$ njections de la  $\frac{1}{\sigma}$ hospitalière ď Recommandations ophtalmologie Avis d'experts des d'hygiène pratiques  $\tilde{\tau}$ 

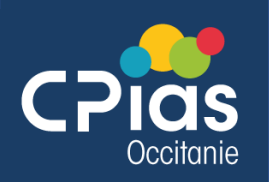

# Temps 3 : l'enquête préopératoire en règle générale

- La prévention préopératoire
	- Se référer aux recommandations de la spécialité
	- S'assurer de l'information du patient sur le risque et la CAT avant l'intervention :
		- Le patient est-il apte à recevoir ces informations ?
		- Mettre en place des gardes fous : appel de la veille en ambulatoire, …
		- Utiliser les documents nationaux de spécialité
		- S'assurer de la traçabilité de l'information donnée
	- Vérifier la préparation du patient le jour J et sa traçabilité
		- Une question au patient sur la préparation du jour n'est pas toujours suffisante
		- Le patient a-t-il respecté les recommandations du chirurgien et de l'anesthésiste ?

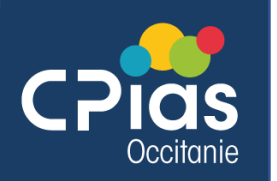

### Temps 4 : mener l'enquête sur le temps opératoire

• **Quels éléments indispensables devez-vous recueillir ?** (5 réponses au choix)

#### ❑Le lieu de l'acte

❑Le type de ventilation (paramètres hydrauliques) ❑La préparation cutanée ❑L'antibioprophylaxie ❑La technique opératoire ❑Le n° de lot du produit injecté ❑Les personnes ayant participé à l'acte ❑La liste des dispositifs médicaux utilisés ❑La liste des EPI utilisés ❑La traçabilité de l'entretien du local

# woodclap

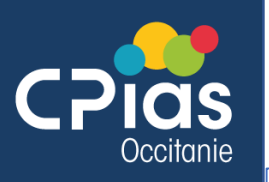

française française

ociété

<u>ဟိ</u>

 $\overline{\mathbf{c}}$ 

 $\overline{\mathbf{e}}$ 

ď

d'ophtalmologie

hospitalière

d'hygiène

Société

de la

Recommandations

actualisation des bonnes

 $\bullet$   $\bullet$ 

Avis d'experts

intravitréennes

njections

des

pratiques

### Temps 4 : l'enquête sur le temps opératoire

#### Où pratiquer l'IVT ?

L'IVT peut être réalisée dans un établissement de santé ou dans un cabinet médical. L'IVT doit être réalisée dans une salle propre, non encombrée, bien éclairée, entretenue, sans particules volantes.

Un bionettoyage des surfaces horizontales (essuyage humide avec un détergent désinfectant) doit être effectué avant le début de chaque séance d'injection.

Pendant chaque procédure d'injection, il convient de veiller à l'absence de turbulences d'air non contrôlées en regard du champ d'injection, en maintenant fenêtres et portes fermées. Les systèmes de climatisation bien entretenus peuvent être utilisés, sous réserve d'un entretien et d'une maintenance réguliers et qu'ils ne soufflent pas sur la zone du patient pendant l'acte.

L'opérateur doit avoir à disposition un matériel d'urgence et de réanimation comparable à celui dont la présence est nécessaire pour la réalisation de l'angiographie à la fluorescéine [10].

#### Préparation de l'opérateur et du patient

Dans la salle d'IVT, le patient revêt une charlotte et éventuellement une surblouse à usage unique non stérile.

L'opérateur porte une blouse propre, une charlotte et un masque chirurgical. Il procède à une désinfection chirurgicale de ses mains, puis met des gants chirurgicaux stériles.

L'assistant (e) porte une blouse propre, une charlotte, un masque chirurgical. Il(Elle) effectue une désinfection des mains par friction hydroalcoolique de ses mains avant de préparer la table et de servir les produits à utiliser au cours de l'IVT.

#### Réalisation de l'IVT

Les différentes étapes de réalisation de l'IVT :

- au plus près de l'acte, préparation de la table opératoire de façon aseptique avec un champ de table stérile. Mise à disposition d'un champ oculaire stérile troué, d'un marqueur de la pars plana, d'un blépharostat (ou tout système limitant les risques de contact entre l'aiguille et le bord libre de la paupière ou des cils), de compresses et de cupule(s) stérile(s) ;
- instillation de l'anesthésie topique (privilégier les collyres unidoses type oxybuprocaïne ou tétracaïne).
- la détersion initiale avant la réalisation d'une antisepsie sur une peau sans souillure n'est plus obligatoire car aucune recommandation particulière n'a montré de preuve scientifique suffisante [9,11-17];
- antisepsie de la peau péri-oculaire, des cils et des paupières par une solution ophtalmique de povidone iodée à 5 %. En cas d'intolérance cutanée sévère prouvée et non contrôlable, après avoir discuté avec le patient du possible risque accru d'endophtalmie et avoir mis en balance cela avec le risque d'arrêt de traitement par le patient pouvant être délétère à sa vue, l'hypochlorite de sodium en solution aqueuse à 0,06 % sera utilisé;
- mise en place du champ oculaire stérile puis pose du blépharostat, ou tout système limitant les risques de contact entre l'aiguille et le bord libre de la paupière ou des cils ;
- instillation voire « irrigation » de la solution ophtalmique de povidone iodée à 5 % sur la conjonctive. La solution de povidone iodée peut aussi, en plus, avoir été préinstillée durant la désinfection de la peau pour permettre d'atteindre le temps de contact de 2 minutes recommandés dans les résumés des caractéristiques du produit (AMM). À noter que le temps de contact de 30 secondes seulement a fait l'objet d'un consensus européen [2,18], même si la préférence des auteurs de cet article est de laisser un temps total de contact conjonctival de 90 secondes, au moins;
- préparation instantanée et stérile de la seringue contenant le produit à injecter immédiatement occluse par l'aiguille stérile qui va servir à injecter le produit (sauf injection préparée à l'avance par une pharmacie à usage intérieur (PUI)). Ne pas utiliser la même aiguille pour prélever et injecter le produit;
- éviter tout contact entre l'aiguille d'injection et le bord libre de la paupière ou les cils ;

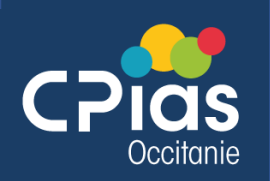

## Temps 4 : l'enquête opératoire en règle générale

- Visite sur site en bloc opératoire et/ou salle d'intervention
	- De la même spécialité voire même intervention (même équipe ou pas)
	- Politique de formation, accueil des nouveaux arrivants
	- Observation sur les pratiques de base : HDM, tenues professionnelles
	- Observation sur les comportements : fermeture de porte, les allers/venues, nb de personnes, l'ambiance, …
	- Observation sur les organisations : circuit du patient, des DM et de la stérilisation, des déchets, bonnes pratiques du médicament
	- Observations sur les pratiques en salle : des opérateurs, des circulants, de l'entretien de la salle et des appareils mobiles
	- Observation sur l'architecture : la configuration de la salle, la ventilation, l'encombrement, la vétusté, la maintenance, …

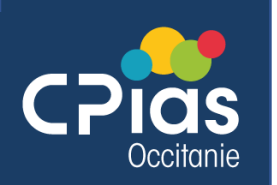

# Temps 5 : mener l'enquête en post-opératoire

- **Quels éléments indispensables devez-vous recueillir dans le dossier patient ?** (plusieurs réponses possibles)
- ❑Collyres ❑Les ordonnances ❑Information du patient pour repérer signes d'infection ❑Les soins au domicile

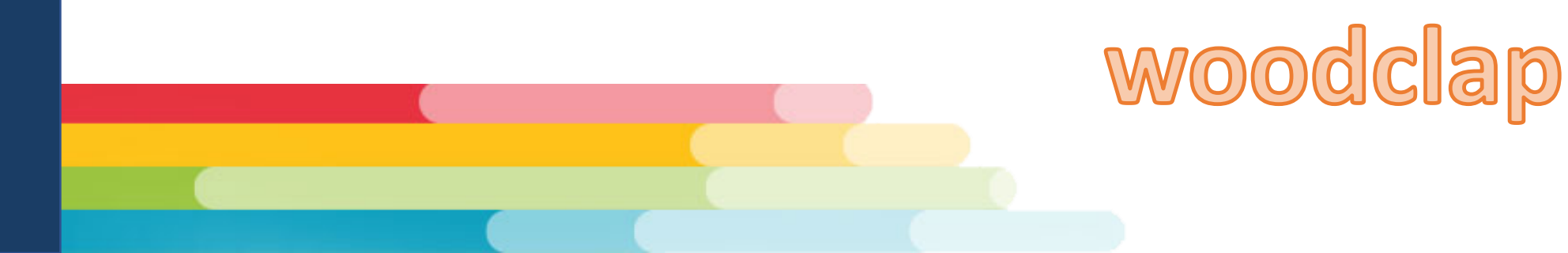

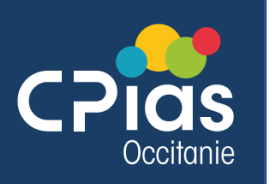

### Temps 5 : mener l'enquête post-opératoire

#### **Surveillance post-IVT**

Le protocole de surveillance post-IVT à suivre :

- · s'assurer de la conservation d'une perception de la lumière dans l'œil injecté avant le départ du patient ;
- pas de pansement oculaire ;
- · il n'est pas recommandé d'instiller des antibiotiques par voie locale;
- remettre au patient la liste des numéros de téléphone à appeler en cas d'urgence : le patient doit pouvoir sans délai être examiné en cas de signes ou symptômes évoquant la survenue de complications oculaires (rougeur, douleur, baisse de l'acuité visuelle).

#### **CONSIGNES POST- OPERATOIRES**

#### APRES UNE CHIRURGIE DE LA CATARACTE

A LIRE OU A VOUS FAIRE LIRE

française français actualisation des bonnes éennes été Société ō intr ŭ  $\frac{1}{\sigma}$ မီ pitalié đ Recommandations ophtalmologie Avis d'experts hos d'hygiène pratiques

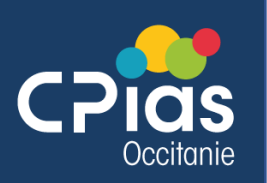

### Temps 5 : mener l'enquête postopératoire

- Service
	- Soins immédiats dans le service
	- Observations des pratiques : HDM, PS, gestion environnementale, …
	- Type de DM et antiseptique utilisés : pansement, matériel, …
- Dossier patient (ou visite du patient)
	- Traitements post opératoire et protocole de « mise à la rue »
	- Autonomie et sa compréhension des consignes
		- Signes d'alerte
		- Gestes à faire ou ne pas faire
		- Numéros de téléphones d'urgence
	- Gestion des soins à domicile : par le patient ou mise en place d'une aide (IDE ou autre), appel du lendemain (ambulatoire)
	- Transmission aux intervenants externes
	- Dossier de consultation externe (cabinet privé) ou entretien avec le chirurgien

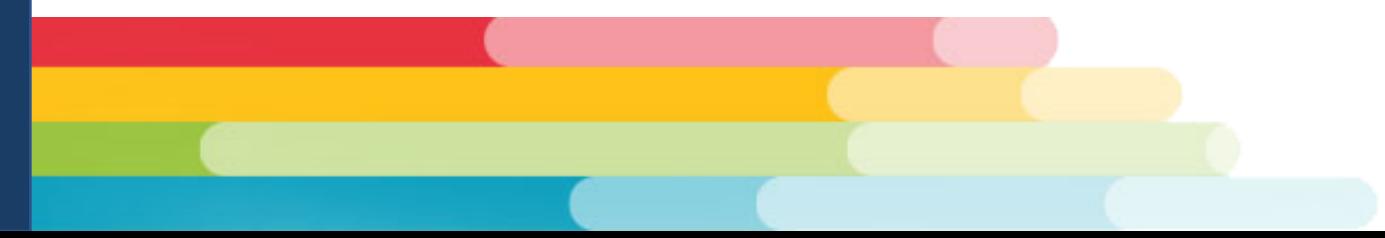

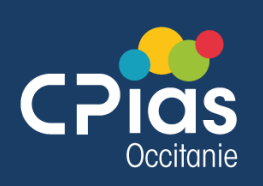

#### Temps 6 : Prévenir la survenue du dommage

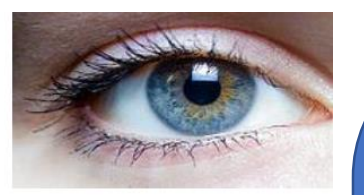

#### Enquête sur les procédures et les pratiques en chirurgie de la cataracte

Résultats inter-régionaux (Ile-de-France, Occitanie, Grand-Est)

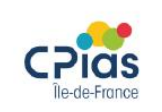

2018

CPias IDF : C. Daniel, A. Gaudichon, E. Seringe CPias Occitanie : C. Mourlan, S. Vandesteene CPias Grand-Est : E. Poirier

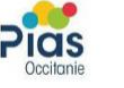

Mettre en place un système d'alerte *(labo., surveillance ciblée…)* Retex (qui ? aide extérieure ?) et lien institutionnel (GDR, CDU..)

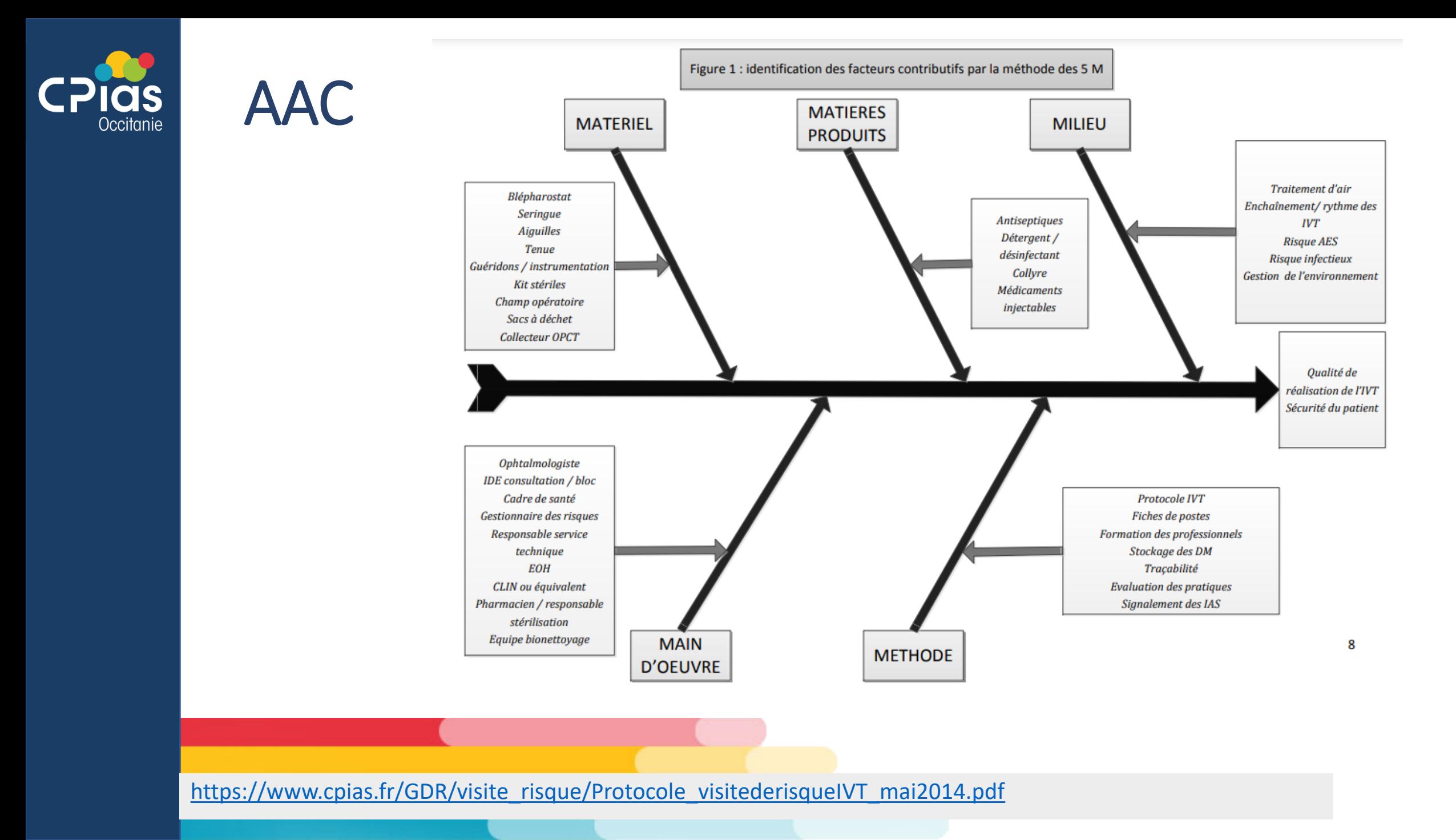

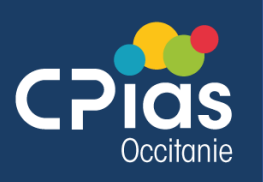

Outil Excel https://www.cpias-nouvelle-aquitaine.fr/wp-<br>[content/uploads/2018/02/outil-aac-iso-version-francaise.xls](https://www.cpias-nouvelle-aquitaine.fr/wp-content/uploads/2018/02/outil-aac-iso-version-francaise.xls)

#### Outil d'aide à l'analyse des causes des infections du site opératoire (ISO)

#### Cet outil a pour vocation d'aider les établissements de santé dans la conduite d'une analyse approfondie des causes de la survenue des infections du site opératoire (ISO).

Cet outil propose une méthode reconnue permettant l'identification des causes de survenue d'une ISO et la mise en place d'actions d'amélioration afin d'éviter la survenue ultérieure d'évènement similaire.

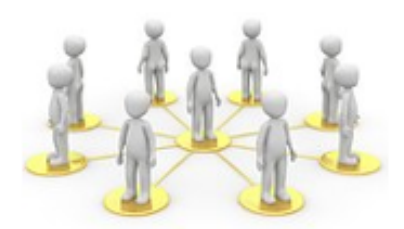

♦ Cet outil permet de tracer l'analyse des causes des infections du site opératoire et de suivre la mise en œuvre des actions d'amélioration.

♦ Afin d'aider les professionnels, des listes des principaux écarts ou causes immédiates et des causes profondes susceptibles d'être identifiées, sont proposées lors de l'analyse.

Les macros doivent obligatoirement être activées. Si ce n'est pas le cas, se reporter à l'aide. Dans chaque onglet, vous ne pourrez saisir des données que dans les cases jaunes.

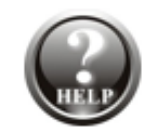

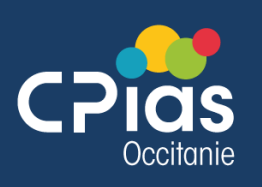

### Temps 7 : Pour une enquête réussie

- *Conclusion : Check list d'une investigation d'ISO réussie*
- *AAC*
- *(synthèse des étapes / référentiel métier et bibliographie)*

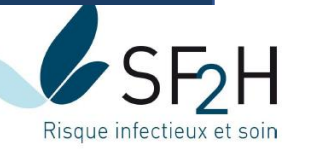

Prévenir

 $\bullet$ SF<sub>2</sub>H

Le référentiel métier et compétences des spécialistes en

#### **HYGIENE, PREVENTION ET CONTRÔLE** DE L'INFECTION EN MILIEU DE SOINS

**Anne-Marie ROGUES** 

#### Résultats attendus

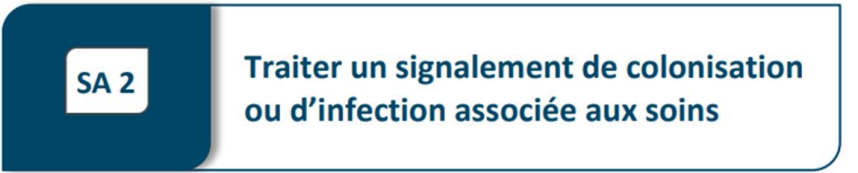

- Le risque infectieux est évalué et maitrisé et la survenue d'un événement similaire est prévenue.
- Les professionnels de santé ont compris l'intérêt d'effectuer un signalement précoce.
- ▲ Les patients (ou les résidents) et usagers sont informés du traitement de la situation et des conséquences les concernant.

[https://www.sf2h.net/publications/referentiel-metier-specialistes-en-hygiene-prevention](https://www.sf2h.net/publications/referentiel-metier-specialistes-en-hygiene-prevention-controle-de-linfection-en-milieu-de-soins-mars-2018.html)controle-de-linfection-en-milieu-de-soins-mars-2018.html

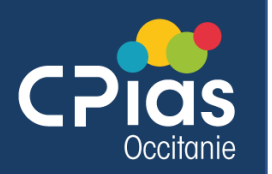

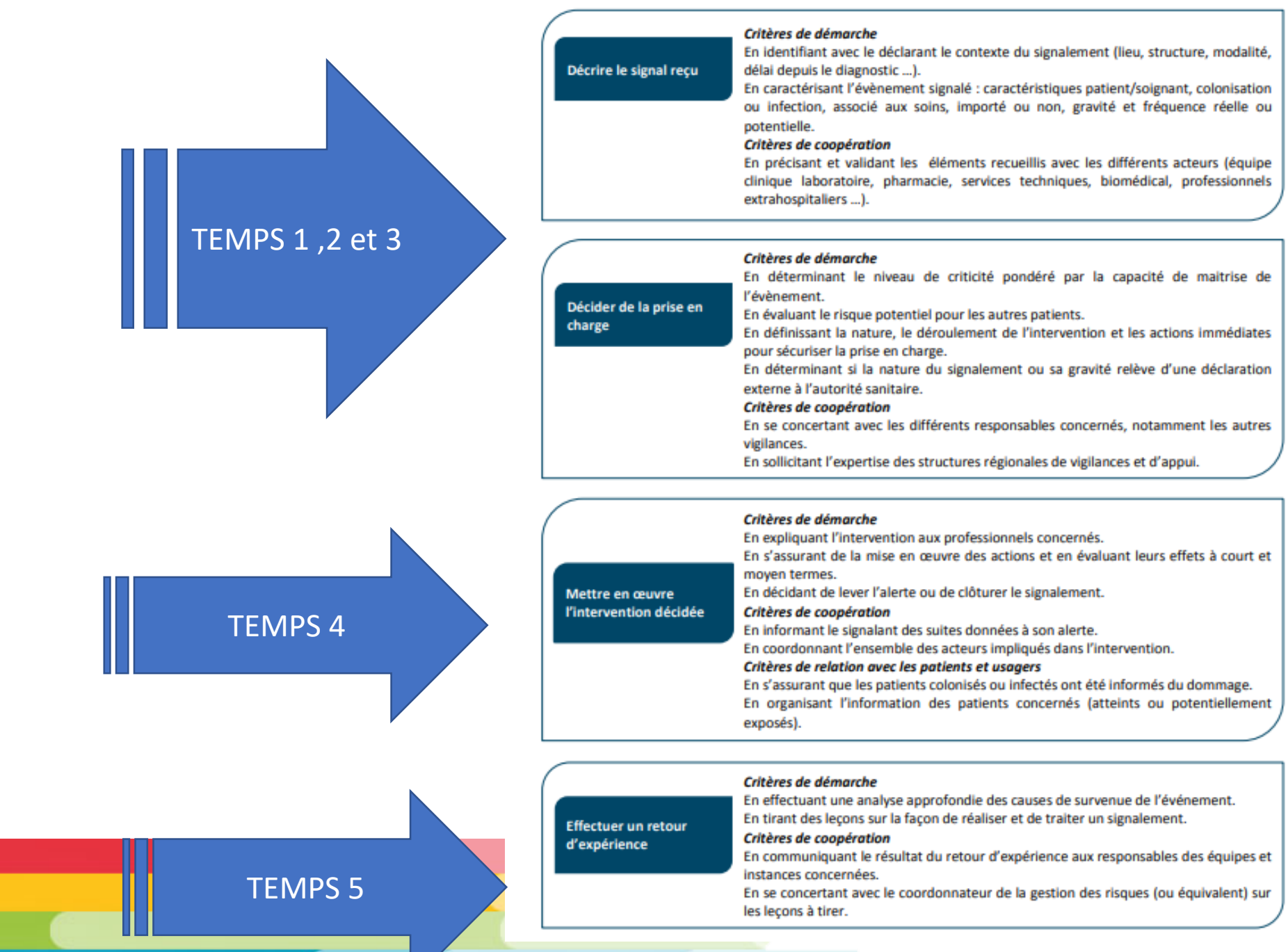

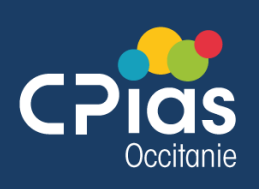

# Bibliographie

- Avis d'experts : actualisation des bonnes pratiques des injections intravitréennes. Recommandations de la Société française d'ophtalmologie et de la Société française d'hygiène hospitalière, 2019
	- [https://www.preventioninfection.fr/?jet\\_download=22237](https://www.preventioninfection.fr/?jet_download=22237)
- Prévention et prise en charge des endophtalmies en 2022
	- [https://www.cahiers-ophtalmologie.fr/prevention-et-prise-en-charge](https://www.cahiers-ophtalmologie.fr/prevention-et-prise-en-charge-des-endophtalmies-en-2022-guide-de-bonnes-pratiques)des-endophtalmies-en-2022-guide-de-bonnes-pratiques
- Analyse approfondie des causes des ISO
	- https://www.cpias-nouvelle-aquitaine.fr/wp[content/uploads/2018/02/outil-aac-iso-version-francaise.xls](https://www.cpias-nouvelle-aquitaine.fr/wp-content/uploads/2018/02/outil-aac-iso-version-francaise.xls)

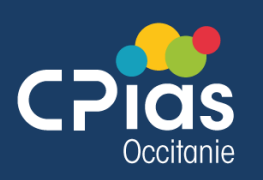

## Bibliographie

Bonnes pratiques d'injection intra vitréenne (IVT). AFSSAPS. 2011, 5 pages. [https://www.cpias.fr/nosobase/recommandations/afssaps/2011\\_Inject](https://www.cpias.fr/nosobase/recommandations/afssaps/2011_InjectionVitreenne_AFSSAPS.pdf) ionVitreenne\_AFSSAPS.pdf

Prévention des infections nosocomiales en ophtalmologie. CCLIN Ouest. 2002, 66 pages. http://nosobase.chu‐lyon.fr/recommandations/cclin/cclinOuest/2002\_ ophtalmologie\_CCLIN.pdf

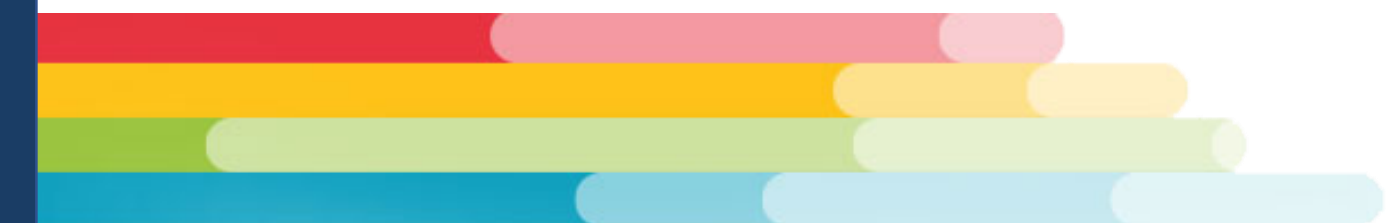

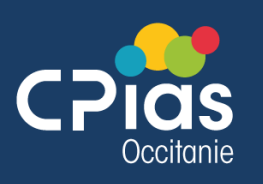

#### **Outils**

- Fiche investigation ISO
- [Fiche investigation ISO CCLIN 2009 \(cpias](https://www.cpias-auvergnerhonealpes.fr/Signalement/CAT/Fiche_investigation_ISO.pdf)auvergnerhonealpes.fr)
- https://www.cpias-nouvelle-aquitaine.fr/wp[content/uploads/2018/07/fiche-iso-version2018-cpiasna.doc](https://www.cpias-nouvelle-aquitaine.fr/wp-content/uploads/2018/07/fiche-iso-version2018-cpiasna.doc)

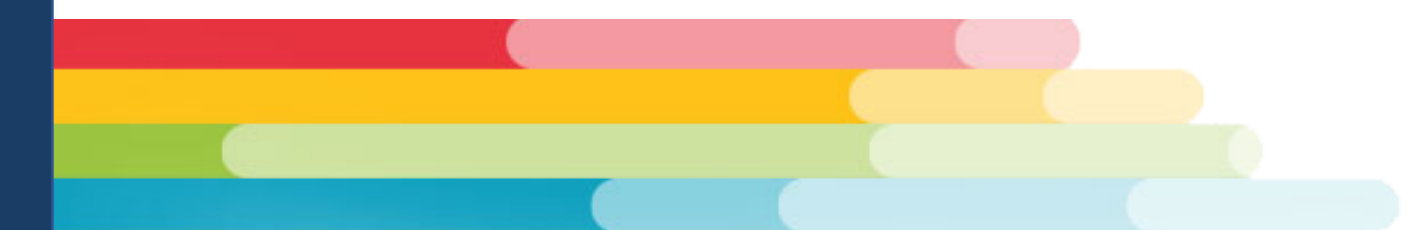